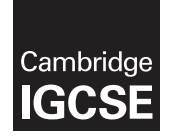

Cambridge International Examinations Cambridge International General Certificate of Secondary Education

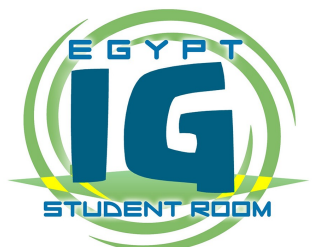

#### INFORMATION AND COMMUNICATION TECHNOLOGY 0417/13

Paper 1 Written May/June 2016 MARK SCHEME Maximum Mark: 100

Published

This mark scheme is published as an aid to teachers and candidates, to indicate the requirements of the examination. It shows the basis on which Examiners were instructed to award marks. It does not indicate the details of the discussions that took place at an Examiners' meeting before marking began, which would have considered the acceptability of alternative answers.

Mark schemes should be read in conjunction with the question paper and the Principal Examiner Report for Teachers.

Cambridge will not enter into discussions about these mark schemes.

Cambridge is publishing the mark schemes for the May/June 2016 series for most Cambridge IGCSE*®* , Cambridge International A and AS Level components and some Cambridge O Level components.

® IGCSE is the registered trademark of Cambridge International Examinations.

This syllabus is approved for use in England, Wales and Northern Ireland as a Cambridge International Level 1/Level 2 Certificate.

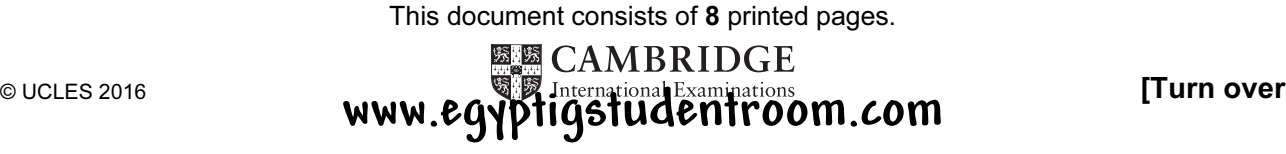

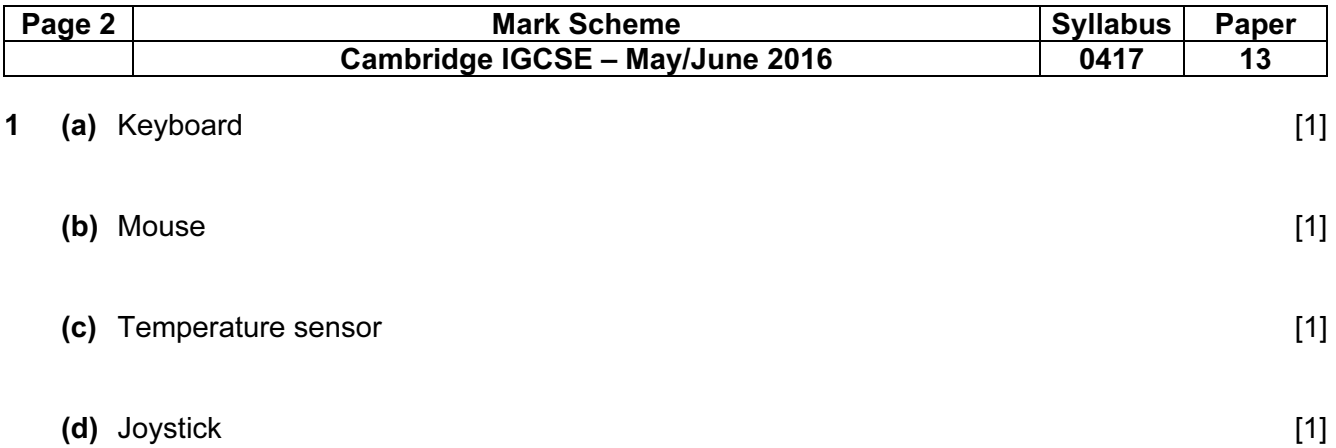

2

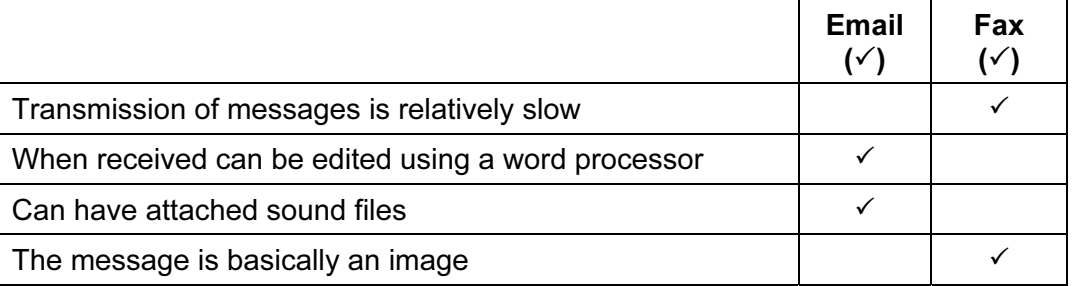

4 correct answers – 2 marks

2 or 3 correct answers – 1 mark

1 correct – 0 marks [2]

### 3

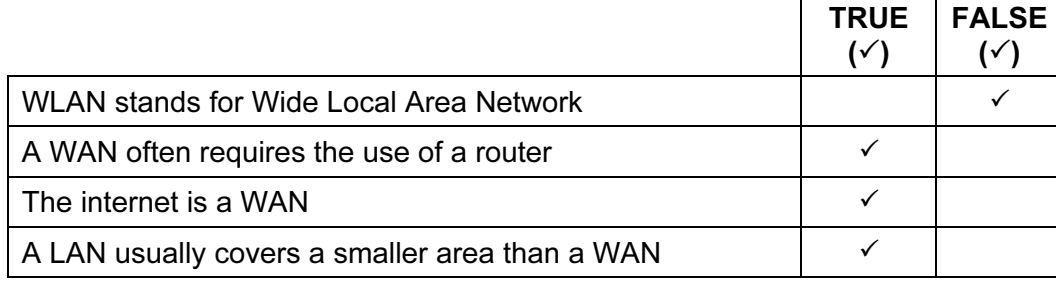

4 correct answers – 2 marks 2 or 3 correct answers – 1 mark

1 correct – 0 marks [2]

**4 (a)** Normal data [1]

# (b) Abnormal data [1]

- $(c)$  Extreme data  $[1]$
- (d) Live data  $[1]$

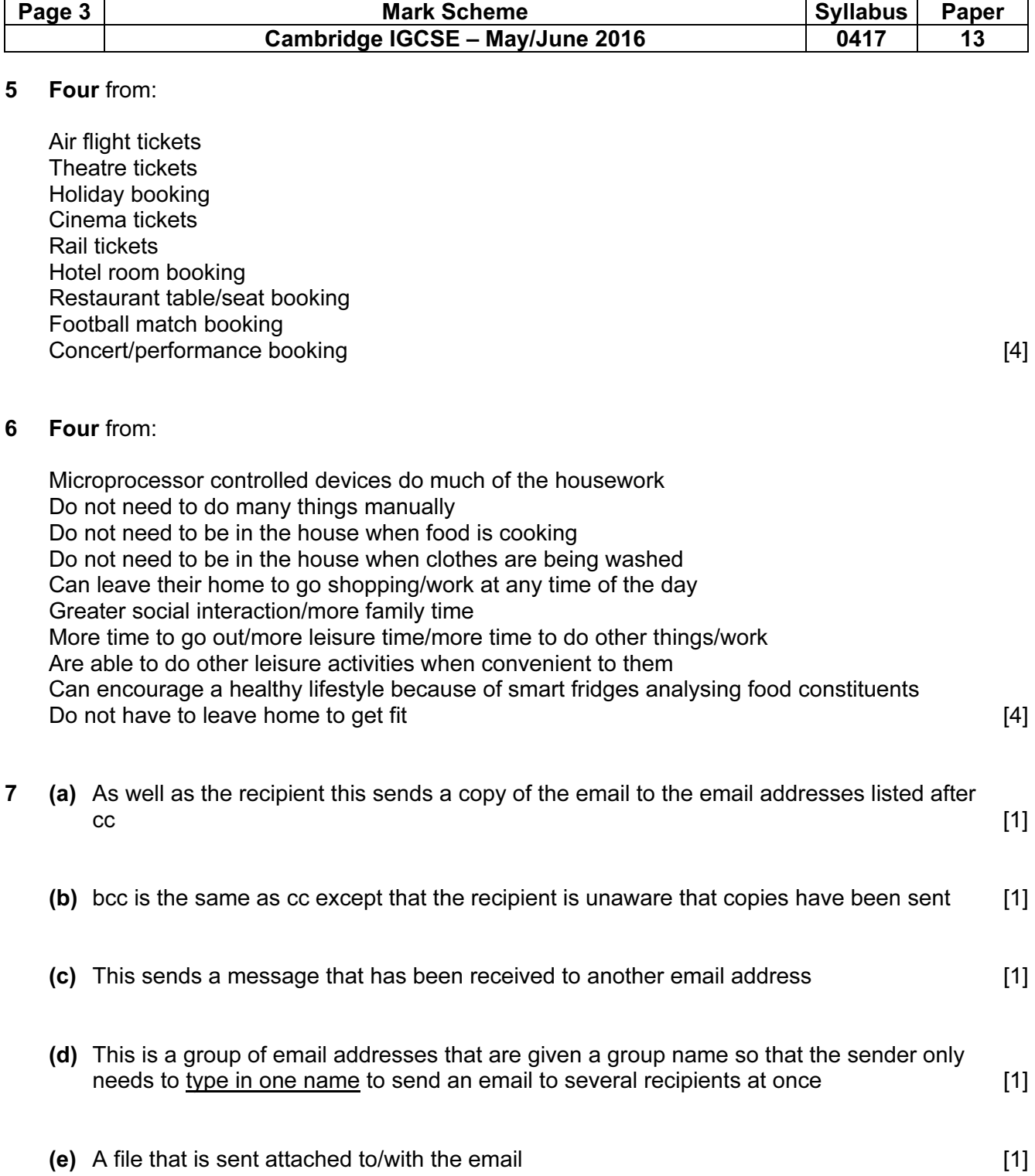

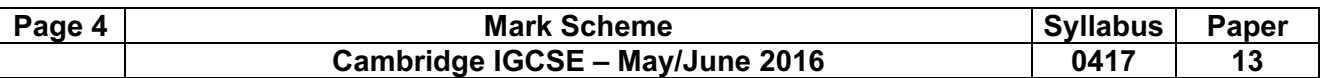

### 8 (a) Three from:

The books database is searched to find the accession number The fingerprint scan is converted into digital data patterns The computer then maps points on the fingerprints and uses those points… …to search for similar patterns in the (borrower) database. Matching record is found The membership number is retrieved Record is checked to see if number of books allowed is not exceeded/are fines due? The membership number is written to the file against the accession number in the books database The accession number is written against membership number in the borrower file. [3]

# (b) Two from:

Accession number is compared with those on book file Matching record is found Record is flagged as returned/changed to returned The accession number is deleted against membership number in the borrower file/borrower is recorded as having borrowed one less book Computer calculates if book has been returned overdue [2]

### 9 (a) Two from:

Sort code Account/bank card number 3 digits from password/passcode Memorable date/mother's maiden name/favourite place/answer to security question/place born Date of birth [2]

### (b) Three from:

Transfer money to a different account Pay bills Amend/create standing orders/direct debits Order a new PIN Stop a cheque Can ask about recent/pending transactions Can apply for a loan Can check account balances Can transfer funds between accounts Can amend personal details **Can amend personal details Can amend personal details Can amend personal details** 

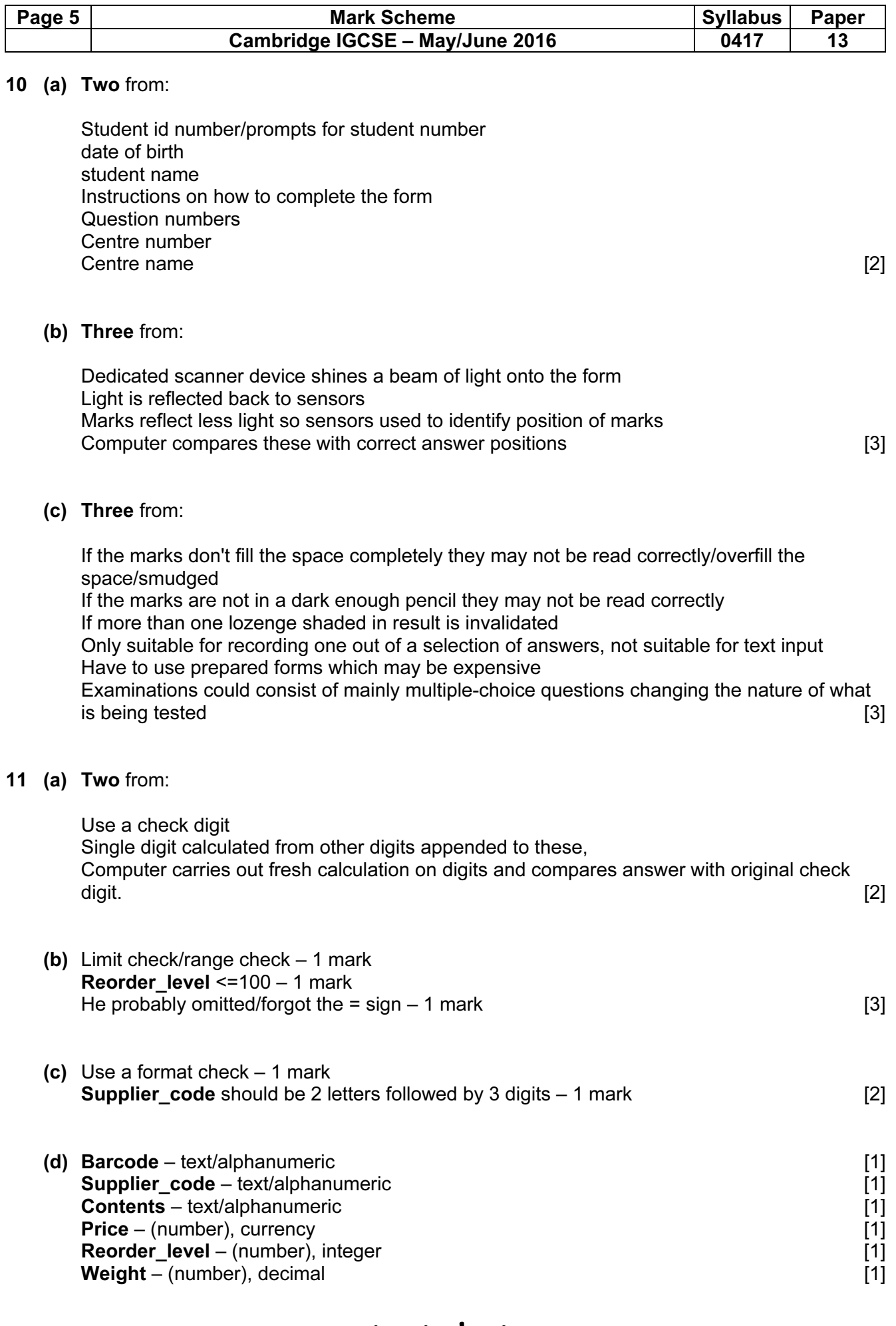

**www.egyptigstudentroom.com**

© Cambridge International Examinations 2016

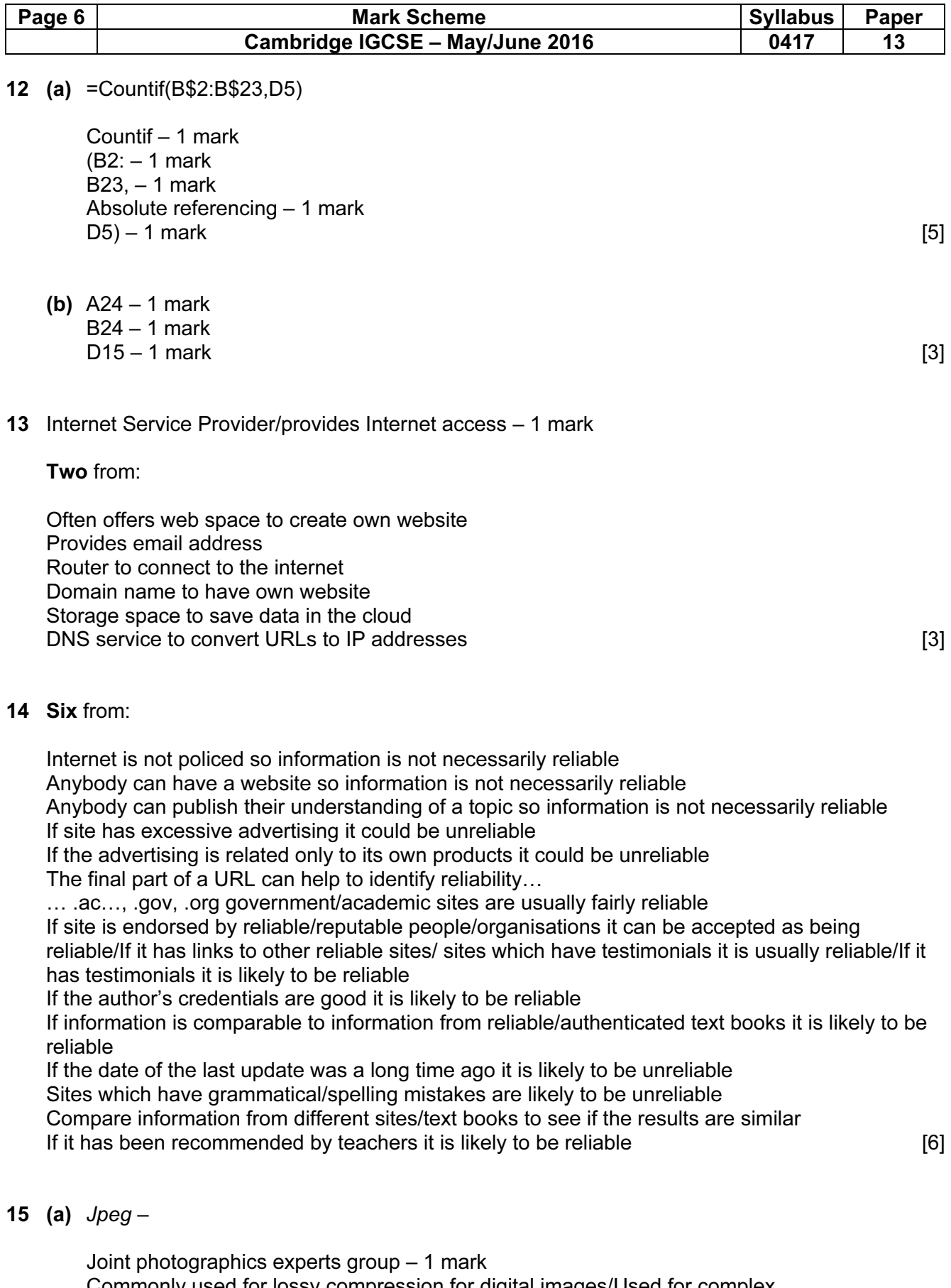

Commonly used for lossy compression for digital images/Used for complex images/photographs/used for saving storage space/used for increasing transmission speed/reduced download time (particularly with web pages) – 1 mark [2]

# **www.egyptigstudentroom.com**

© Cambridge International Examinations 2016

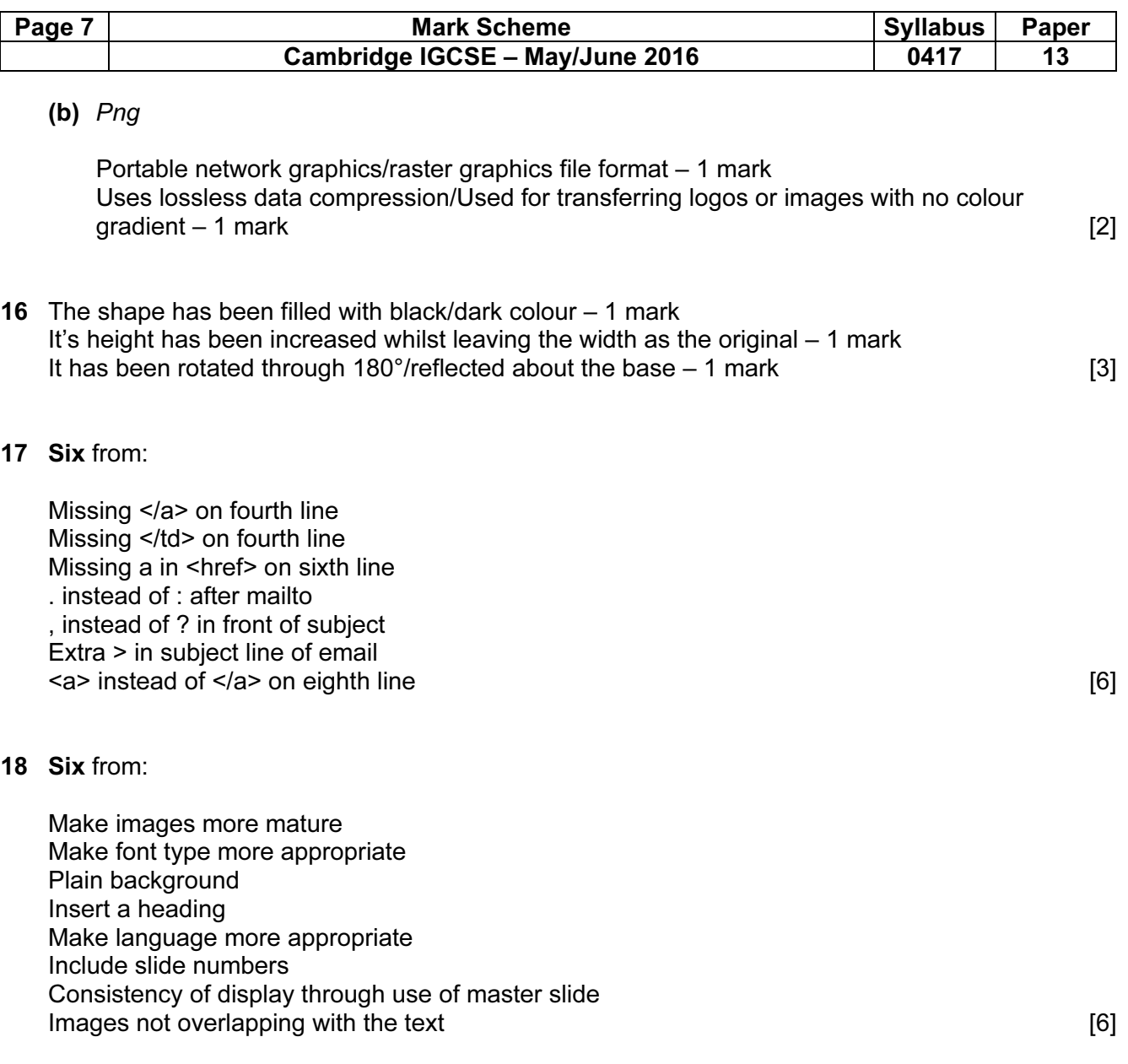

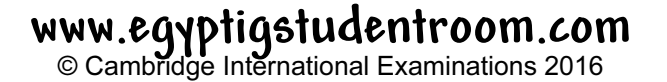

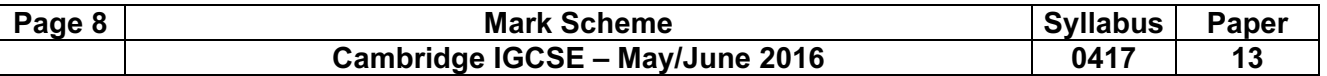

19 To be marked as a level of response:

# Level 3 (7–8 marks)

Candidates will address both aspects of the question and discuss/consider different advantages/disadvantages.

The issues raised will be justified. There will be a reasoned conclusion.

The information will be relevant, clear, organised and presented in a structured and coherent format.

Specialist terms will be used correctly and appropriately.

# Level 2 (4–6 marks)

Candidates will address both aspects of the question and

discuss/consider different advantages/disadvantages although development of some of the points will be limited to one side of the argument.

There may be a conclusion.

For the most part, the information will be relevant and presented in a structured and coherent format.

Examples will be given and will be mostly appropriate.

Specialist terms will be used appropriately and for the most part correctly.

# Level 1 (1–3 marks)

Candidates may only address one side of the argument, and give basic advantages or disadvantages. Answers may be simplistic with little or no relevance.

# Level 0 (0 marks)

Response with no valid content

### **Examples**

Filters are easier to create using database software…

…such as names of students matching a criterion…

…e.g. passing an exam/born in a certain year

Queries can be saved using database software…

...for ease of use with updated data such as new students attending school

Calculated fields can be difficult to create using database software…

…such as calculating ages from date of birth

Easier to create complex formulae in spreadsheets…

…such as nested ifs for determining if a student has passed a number of modules in a course Can use more functions in spreadsheets…

…such as countif to count the number of students passing an exam

Charts are easier to produce using spreadsheet software…

…to show progress of students

Repeated data can be easier to enter using spreadsheet software

Fields easier to name and query using database software

Spreadsheets are easier to use to model different scenarios…

…such as number of students passing an exam

Can only create a relational database using database software

Allow justified examples of use of database or spreadsheet software [8]